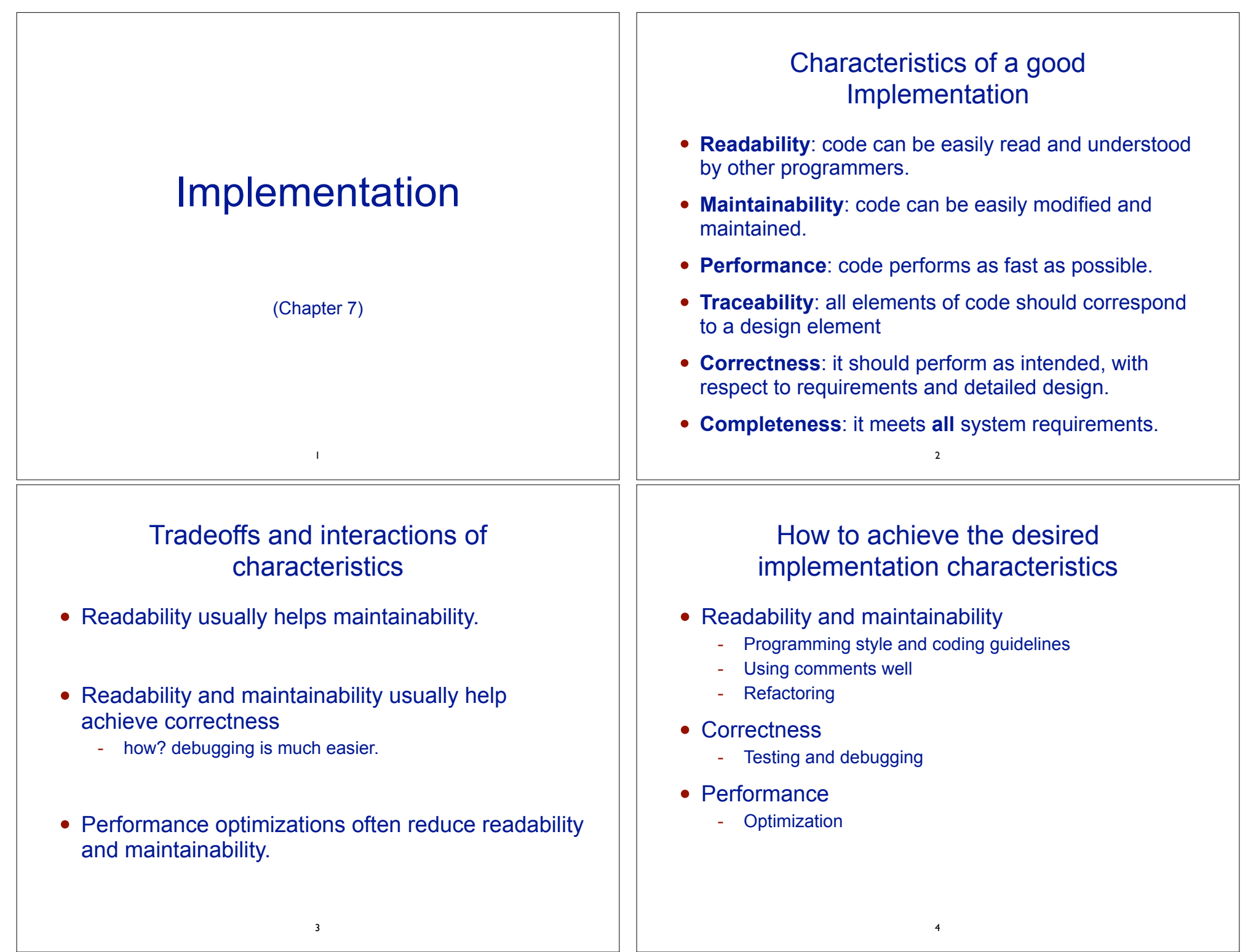

### Programming style and coding guidelines

#### • Naming

- Good names contribute significantly to improving readability.
- Well chosen names convey the intent of the element
- Poorly chosen names are misleading and confusing
	- ❖ often indicate programmer does not understand the code or that the element is poorly designed.
- File name should correspond to elements it contains
- Indentation
	- Use indentation to reflect the structure of the code
- Function size
	- Large functions are more error prone (and less cohesive)

5

# **Debugging**

- Fixing errors in the code
	- especially run-time/logic errors
- Process:
	- 1. Reproduce the error
		- Write a test case that demonstrates the error
	- 2. Find the section of code that leads to the error
		- See next slide
	- 3. Correct the code
		- Don't do this first! Don't guess!
	- 4. Verify the fix
		- Re-run the test case and make sure you get no error

## **Comments**

• Should be used to enhance understanding of code - Good example: explaining the interface of a class or function • Problems: - When they distract from the code (clutter) - When they are wrong or misleading • Examples of poor uses of comments - Commenting out entire sections of code ❖ may not be clear it's commented out why is it there? - Comments that explain the code ❖ usually a cover up for poorly written code - Commenting out output statements used for debugging - Indicating when code was changed by who for what reason ❖ This info can be found using version control system 6 **Debugging** Debugging methods: • Temporary output statements inserted into code: - view values of variables analyze control flow • Interactive debuggers Tool used to view variables, step through the code, insert breakpoints - Sometimes have a steep learning curve • Profilers - Tool that gives statistics about code, or memory while code is executing, or other metrics

### Performance Optimization

- Improving performance requires changes to code that often make it less readable and maintainable.
- Many programmers worry about performance too early.
	- Instead you should write readable code first and then add performance improvements later, as needed.
- How to optimize:
	- Use a profiler to determine how much time is spent on each part of the program
	- first get a baseline, find the problematic areas
	- after code is modified, run profiler again and compare to baseline.

## Configuration management

9

- Potential problems of team development
	- Interference: Changes made by one programmer could overwrite a change previously made by another.
	- Redo good work: Programmers accessing out-of-date versions could re-implement work already done.
	- Can't undo bad work: Figuring out how to undo problems introduced into a previously functioning system.
- Configuration management: Process of managing a changing software system, so all developers can
	- access code and documentation in a controlled way
	- find out what changes have been made
	- compile and link components to create the system.

#### Implementation issues

- Aspects of implementation that are important to software engineering but not covered in programming textbooks
	- **Configuration management**: managing the different versions of each software component (the source code).
	- **Open source development:** when the source code of the system is publicly available.

## Fundamental configuration management activities

10

- Version management
	- track different versions of the files in the program
	- coordinate work of multiple developers.
- System integration
	- define which versions of each component and/or file are used for a given version of the overall system.
	- then builds system automatically
- Problem tracking
	- allows users to report and track bugs.
	- allows developers to track progress on fixing bugs.

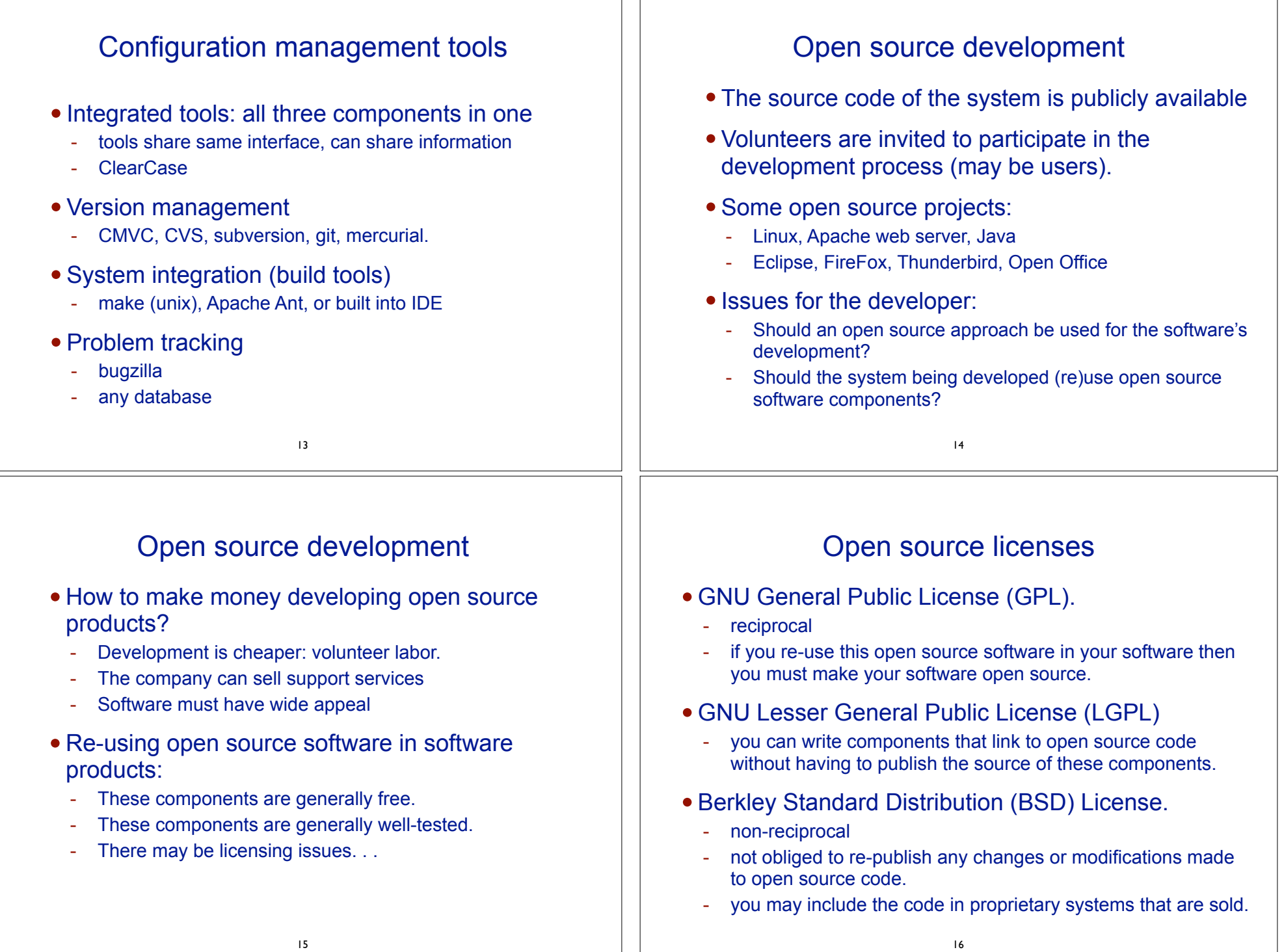

 $\perp$